# **CS062 DATA STRUCTURES AND ADVANCED PROGRAMMING**

## **9: Singly Linked Lists**

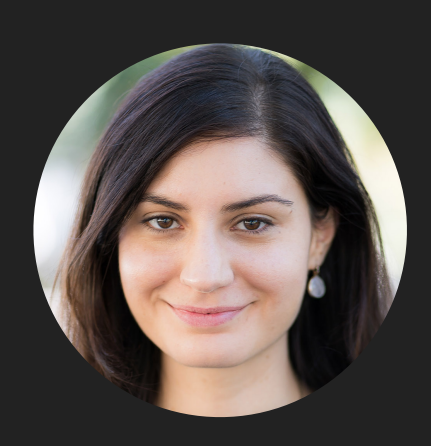

**Alexandra Papoutsaki LECTURES**

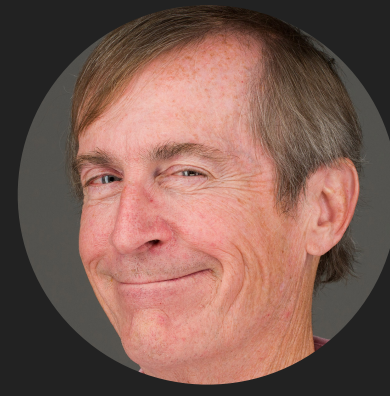

**Mark Kampe LABS**

Lecture 9: Singly Linked Lists

▸ Singly Linked Lists

#### Singly Linked Lists

- ‣ Dynamic linear data structures.
- ‣ In contrast to sequential data structures, linked data structures use pointers/links/references from one object to another.

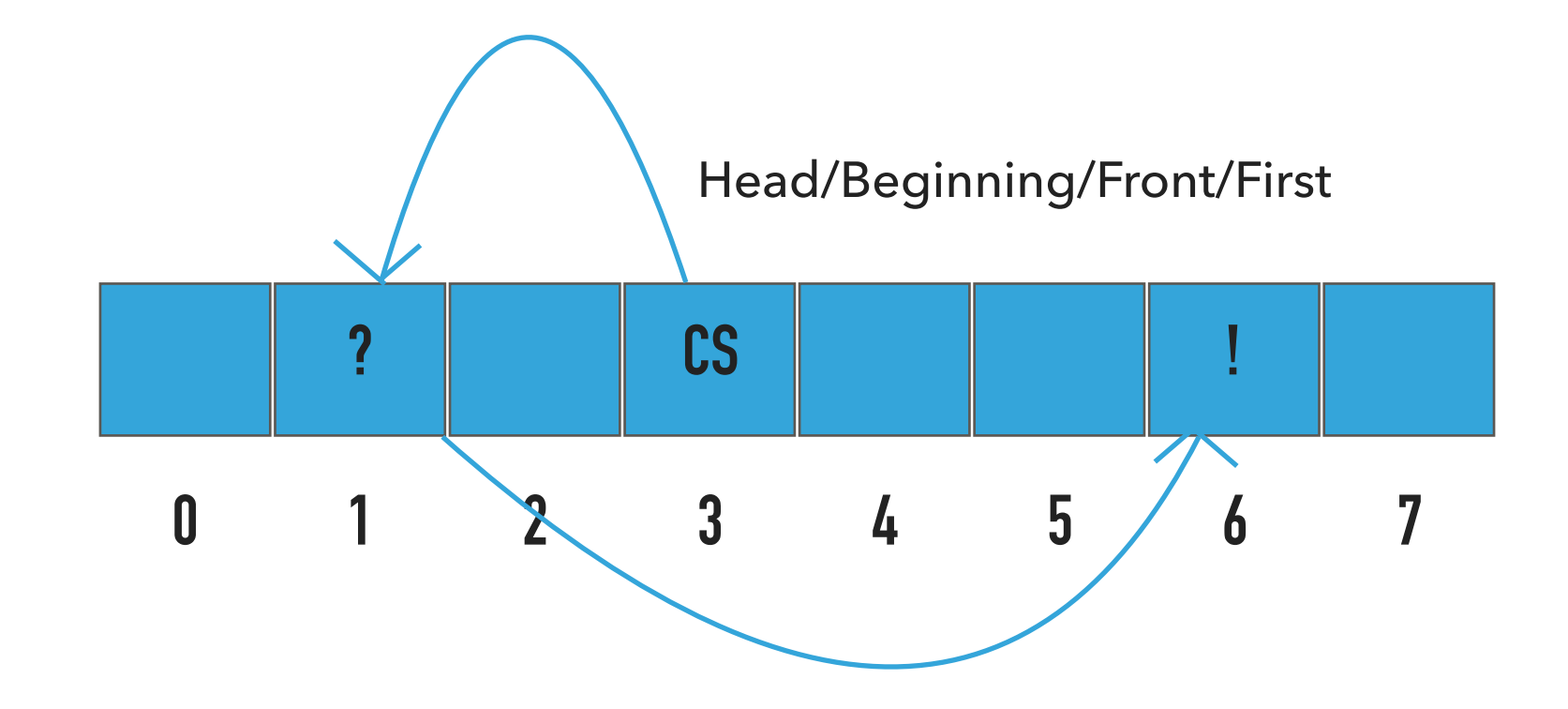

Recursive Definition of Singly Linked Lists

- ‣ A singly linked list is either empty (null) or a node having a reference to a singly linked list.
- ‣ Node: is a data type that holds any kind of data and a reference to a node.

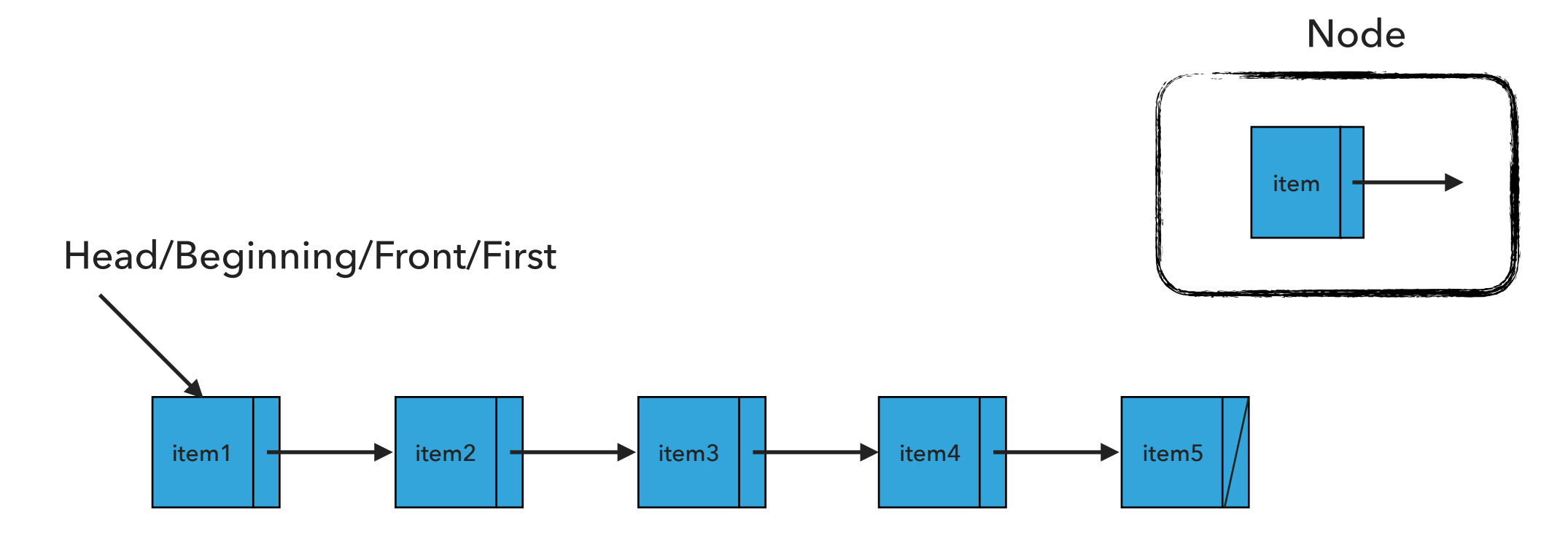

#### Node

### private class Node { Item item; Node next; }

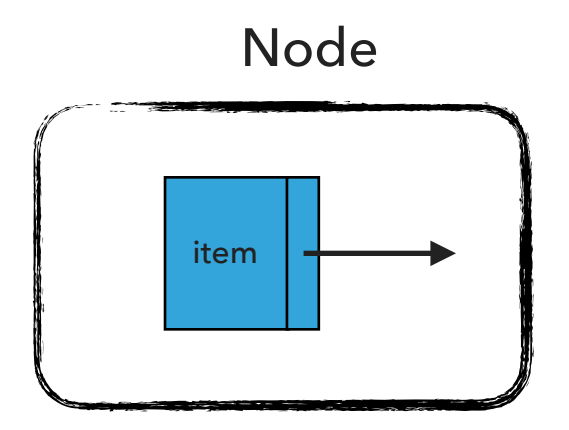

#### Standard Operations

- ▶ SinglyLinkedList(): Constructs an empty singly linked list.
- ▶ isEmpty():Returns true if the singly linked list does not contain any item.
- ‣ size(): Returns the number of items in the singly linked list.
- ▶ Item get(int index): Returns the item at the specified index.
- ‣ add(Item item): Inserts the specified item at the head of the singly linked list.
- ‣ add(int index, Item item): Inserts the specified item at the specified index.
- ▶ Item remove(): Retrieves and removes the head of the singly linked list.
- ▶ Item remove(int index): Retrieves and removes the item at the specified index.

SinglyLinkedList(): Constructs an empty SLL

SinglyLinkedList<String> sll = new SinglyLinkedList<String>();

 $first = null$ 

 $n = 0$ 

What should happen?

sll.add("CS062");

add(Item item):Inserts the specified item at the head of the singly linked list

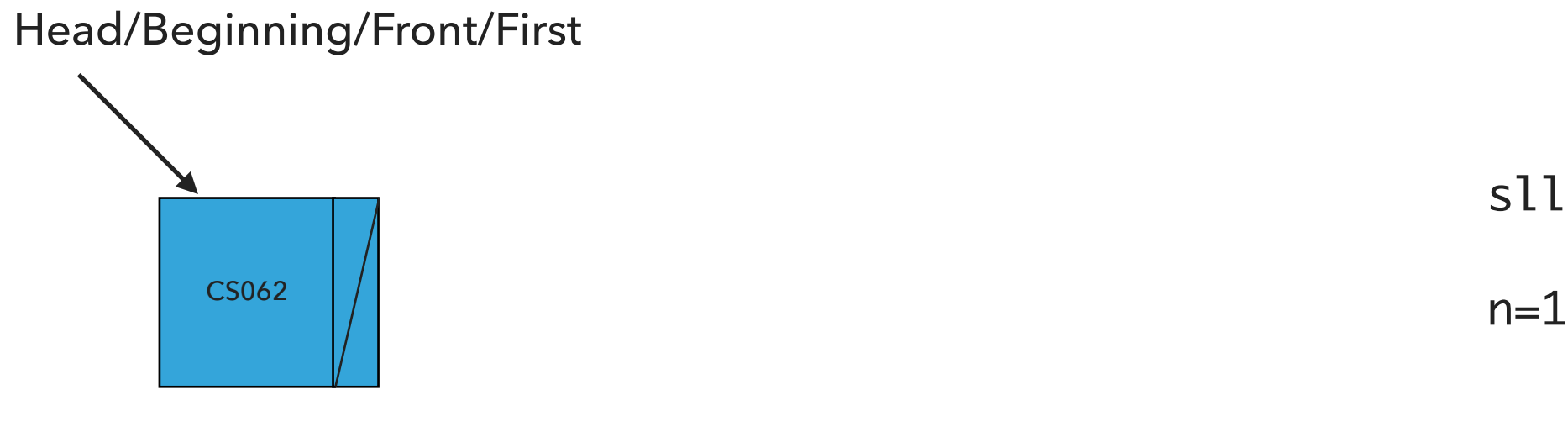

sll.add("CS062")

What should happen?

sll.add("ROCKS");

add(Item item):Inserts the specified item at the head of the singly linked list

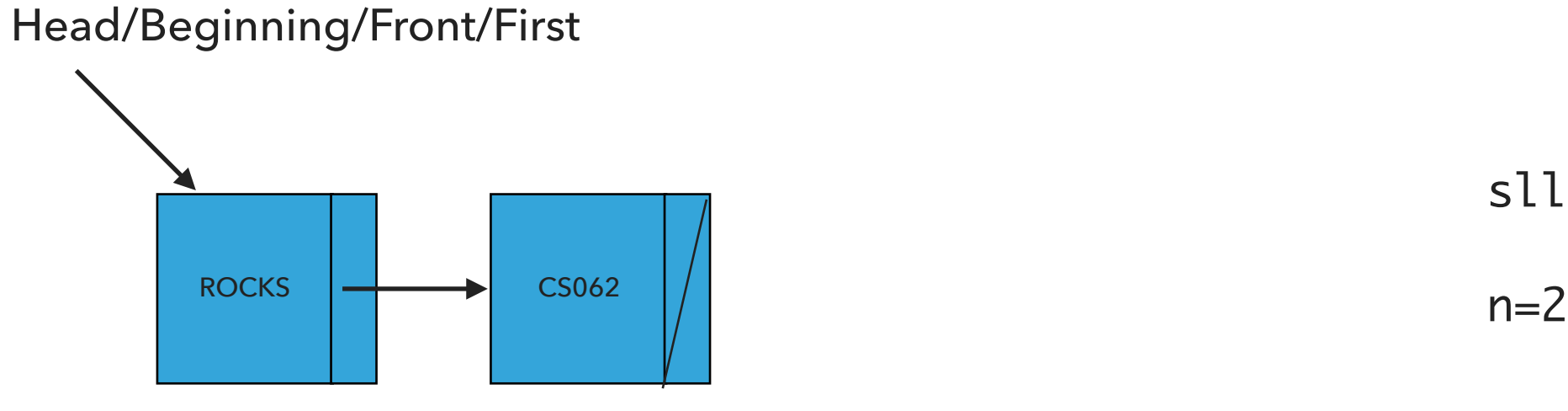

sll.add("ROCKS")

What should happen?

sll.add("!");

add(Item item):Inserts the specified item at the head of the singly linked list

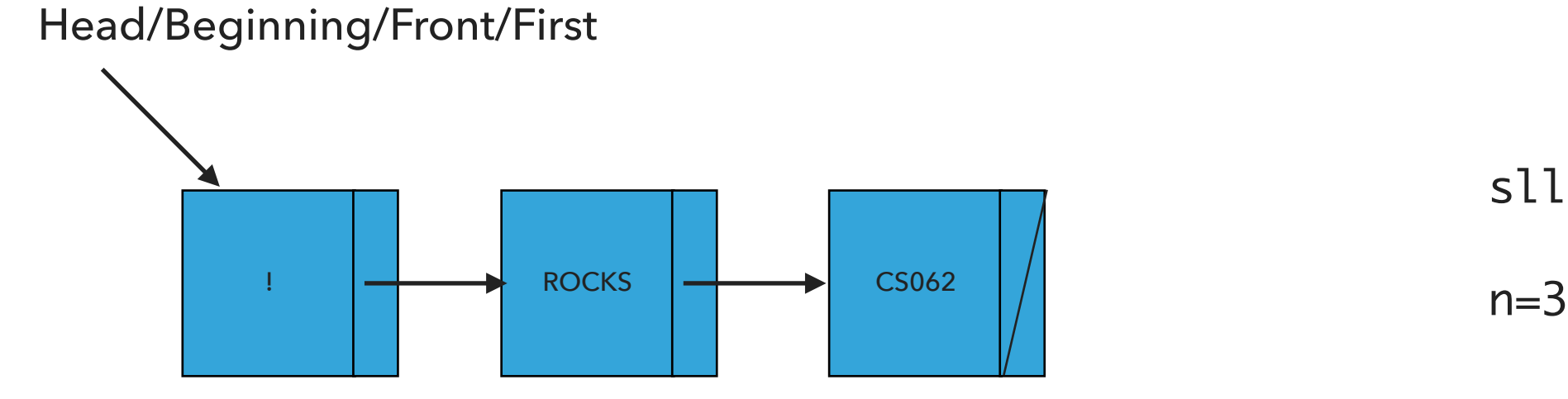

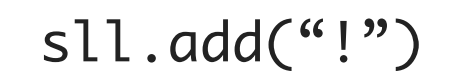

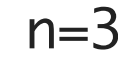

What should happen?

sll.add(1,"?");

add(int index, Item item):Adds item at the specified index

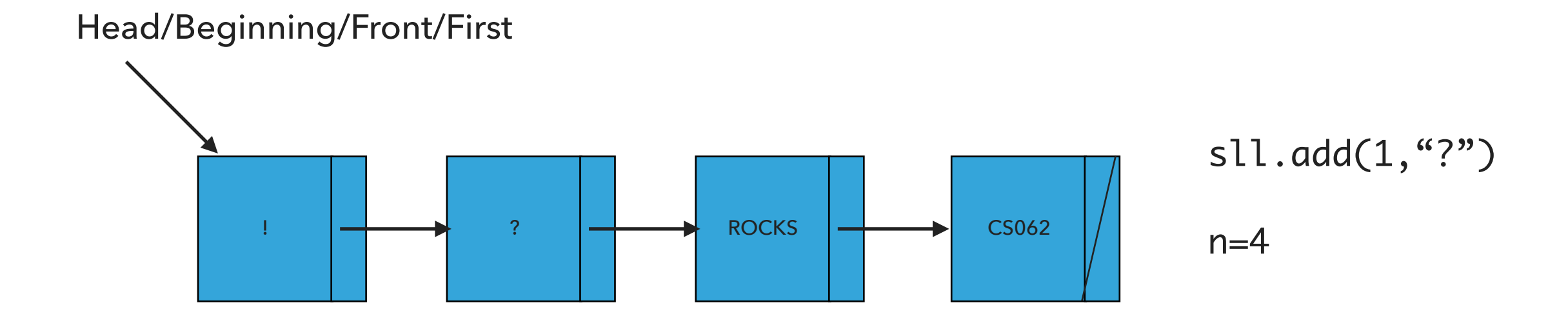

What should happen?

sll.remove();

remove():Retrieves and removes the head of the singly linked list

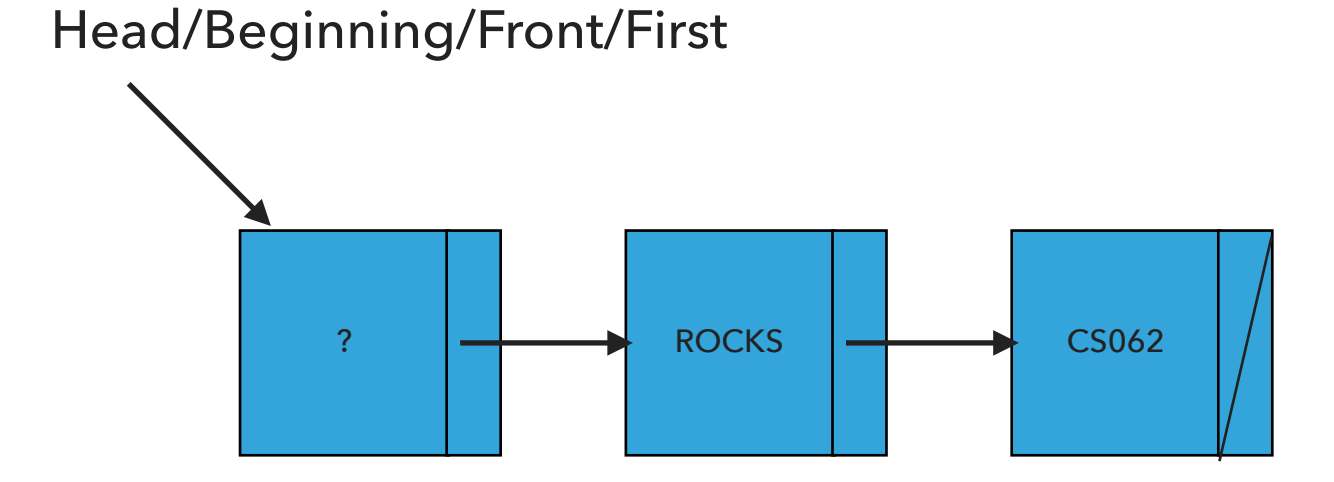

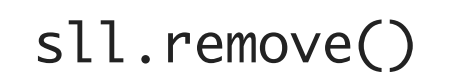

 $n=3$ 

What should happen?

sll.remove(1);

remove(int index):Retrieves and removes the item at the specified index

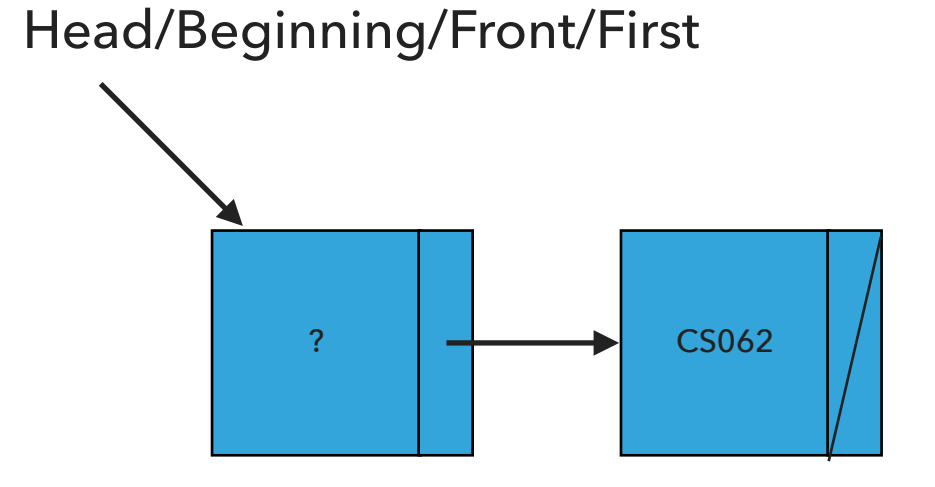

sll.remove(1)

 $n=2$ 

Our own implementation of Singly Linked Lists

- ‣ We will follow the textbook style.
	- ‣ It does not offer a class for this so we will build our own.
- ‣ We will work with generics because we don't want to offer multiple implementations.
- ‣ We will use an inner class Node and we will keep track of how many elements we have in our singly linked list.

#### Instance variables and inner class

```
public class SinglyLinkedList<Item> implements Iterable<Item> {
   private Node first; // head of the singly linked list
   private int n; // number of nodes in the singly linked list
```
/\*\* \* This nested class defines the nodes in the singly linked list with a value

```
 * and pointer to the next node they are connected.
  */
private class Node {
   Item item;
   Node next;
}
```
#### Check if is empty and how many items

```
/**
  * Returns true if the singly linked list does not contain any item.
  * 
  * @return true if the singly linked list does not contain any item
 */
public boolean isEmpty() {
    return first == null; // return size() == 0;
}
/**
  * Returns the number of items in the singly linked list.
  * 
  * @return the number of items in the singly linked list
  */
public int size() {
    return n;
}
```
#### Retrieve item from specified index

```
 /**
 * Returns item at the specified index.
  * 
  * @param index
  * the index of the item to be returned
  * @return the item at specified index
 */
public Item get(int index) {
   rangeCheck(index);
   Node finger = first;
   // search for index-th element or end of list
   while (index > 0) {
       finger = finger.next;
       index--;
   }
   return finger.item;
}
```
#### Insert item at head of singly linked list

```
 /**
  * Inserts the specified item at the head of the singly linked list.
  * 
  * @param item
  * the item to be inserted
  */
public void add(Item item) {
   // Save the old node
   Node oldfirst = first;
   // Make a new node and assign it to head. Fix pointers.
   first = new Node();
   first.item = item;
   first.next = oldfirst;
   n++; // increase number of nodes in singly linked list.
}
```
#### Check if index is >=0 and <n

```
/**
  * A helper method to check if an index is in range 0<=index<n
  * 
  * @param index
  * the index to check
 */
private void rangeCheck(int index) {
   if (index > n II index < 0)
       throw new IndexOutOfBoundsException("Index " + index + " out of bounds");
}
```
}

#### Insert item at a specified index

```
/**
  * Inserts the specified item at the specified index.
  * 
  * @param index
  * the index to insert the node
  * @param item
  * the item to insert
  */
public void add(int index, Item item) {
     rangeCheck(index);
     if (index == 0) {
           add(item);
     } else {
            Node previous = null
;
            Node finger = first
;
           // search for index-th position
           while (index > 0) {
                  previous = finger
;
                  finger = finger
.next
;
                 index--;
           }
           // create new value to insert in correct position.
           Node current = new Node();
            current
.next = finger
;
            current
.item = item
;
           // make previous value point to new value.
            previous.next = current;
           n++;
     }
```
#### Retrieve and remove head

```
/**
      * Retrieves and removes the head of the singly linked list.
      * 
      * @return the head of the singly linked list.
      */
    public Item remove() {
        Node temp = first;
        // Fix pointers.
        first = first.next;
        n--;return temp.item;
    }
```
#### Retrieve and remove element from a specific index

```
/**
  * Retrieves and removes the item at the specified index.
 * 
 * @param index
              the index of the item to be removed
 * @return the item previously at the specified index
  */
public Item remove(int index) {
    rangeCheck(index);
    if (index == 0) {
         return remove();
    } else {
         Node previous = null;
         Node finger = first;
         // search for value indexed, keep track of previous
         while (index > 0) {
              previous = finger;
              finger = finger.next;
              index--;
         }
         previous.next = finger.next;
         n--;// finger's value is old value, return it
         return finger.item;
    }
}
```
Lecture 9: Singly Linked Lists

▸ Singly Linked Lists

#### Readings:

- ▶ Textbook:
	- ▸ Chapter 1.3 (Page 142–146)
- ▸ Textbook Website:
	- ▸ Linked Lists: <https://algs4.cs.princeton.edu/13stacks/>

#### Practice Problems:

 $\blacktriangleright$  1.3.18-1.3.27